# Package 'ecoregime'

April 17, 2024

<span id="page-0-0"></span>Title Analysis of Ecological Dynamic Regimes

Version 0.2.0

Description A toolbox for implementing the Ecological Dynamic Regime framework (Sánchez-Pinillos et al., 2023 [<doi:10.1002/ecm.1589>](https://doi.org/10.1002/ecm.1589)) to characterize and compare groups of ecological trajectories in multidimensional spaces defined by state variables. The package includes the RETRA-EDR algorithm to identify representative trajectories, functions to generate, summarize, and visualize representative trajectories, and several metrics to quantify the distribution and heterogeneity of trajectories in an ecological dynamic regime and quantify the dissimilarity between two or more ecological dynamic regimes. The package also includes a set of functions to assess ecological resilience based on ecological dynamic regimes (Sánchez-Pinillos et al., 2024 [<doi:10.1016/j.biocon.2023.110409>](https://doi.org/10.1016/j.biocon.2023.110409)).

License GPL  $(>= 3)$ 

Encoding UTF-8

RoxygenNote 7.3.1

URL <https://mspinillos.github.io/ecoregime/>,

<https://github.com/MSPinillos/ecoregime>

BugReports <https://github.com/MSPinillos/ecoregime/issues>

**Depends** R  $(>= 3.4.0)$ 

LazyData true

- Imports ape, data.table, ecotraj, graphics, methods, shape, smacof, stats, stringr
- Suggests knitr, plotrix, primer, RColorBrewer, rmarkdown, testthat (>= 3.0.0), vegan

Config/testthat/edition 3

VignetteBuilder knitr

NeedsCompilation no

Author Martina Sánchez-Pinillos [aut, cre, cph] (<<https://orcid.org/0000-0002-1499-4507>>)

Maintainer Martina Sánchez-Pinillos <martina.sanchez.pinillos@gmail.com>

<span id="page-1-0"></span>Repository CRAN Date/Publication 2024-04-17 19:40:14 UTC

## R topics documented:

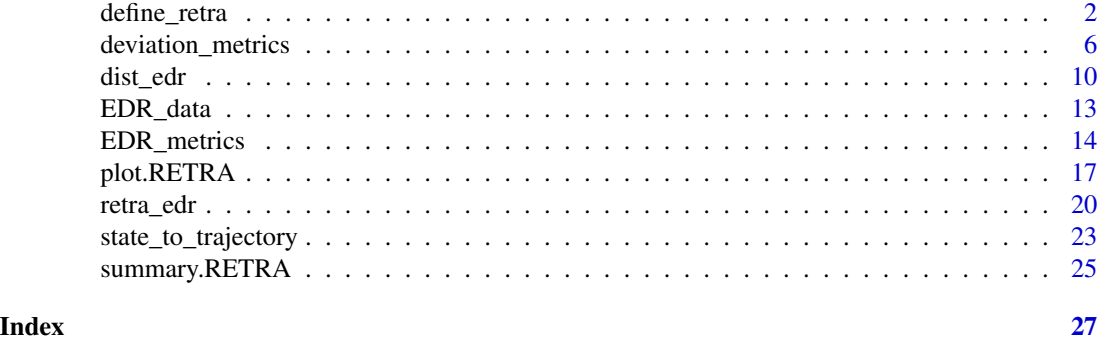

<span id="page-1-1"></span>define\_retra *Define representative trajectories from trajectory features*

#### Description

Generate an object of class RETRA from a data frame containing trajectory states to define representative trajectories in Ecological Dynamic Regimes (EDR).

#### Usage

define\_retra(data, d = NULL, trajectories = NULL, states = NULL, retra = NULL)

#### Arguments

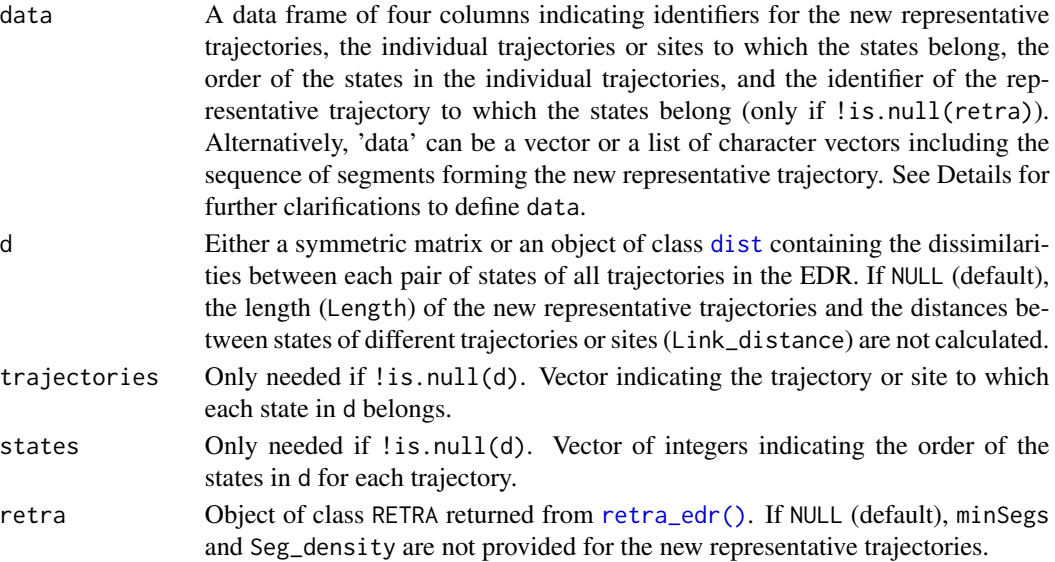

#### <span id="page-2-0"></span>define\_retra 3

#### Details

Each representative trajectory returned by the function [retra\\_edr\(\)](#page-19-1) corresponds to the longest sequence of representative segments that can be linked according to the criteria defined in the RETRA-EDR algorithm (Sánchez-Pinillos et al., 2023). One could be interested in splitting the obtained trajectories, considering only a fraction of the returned trajectories, or defining representative trajectories following different criteria than those in RETRA-EDR. The function define\_retra() allows generating an object of class RETRA that can be used in other functions of ecoregime (e.g., [plot\(\)](#page-0-0)).

For that, it is necessary to provide information about the set of segments or trajectory states that form the new representative trajectory through the argument data:

- data can be defined as a data frame with as many rows as the number of states in all representative trajectories and the following columns:
	- RT A string indicating the identifier of the new representative trajectories. Each identifier needs to appear as many times as the number of states forming each representative trajectory.
	- RT\_traj A vector indicating the individual trajectories in the EDR to which each state of the new representative trajectory belongs.
	- RT\_states A vector of integers indicating the identifier of the states forming the new representative trajectories. Each integer must refer to the order of the states in the individual trajectories of the EDR to which they belong.
	- RT\_retra Only if the new trajectories are defined from representative trajectories returned by [retra\\_edr\(\)](#page-19-1) (when !is.null(retra)). A vector of strings indicating the representative trajectory in retra to which each state belongs.
- Alternatively, data can be defined as either a **vector** (if there is one representative trajectory) or a list of character vectors (with as many elements as the number of representative trajectories desired) containing the sequence of segments of the representative trajectories. In any case, each segment needs to be specified in the form  $\text{traj}[st1-st2]$ , where  $\text{traj}$  is the identifier of the original trajectory to which the segment belongs and st1 and st2 are identifiers of the initial and final states defining the segment. If only one state of an individual trajectory is considered to form the representative trajectory, the corresponding segment needs to be defined as traj[st-st].

#### Value

An object of class RETRA, which is a list of length equal to the number of representative trajectories defined. For each trajectory, the following information is returned:

minSegs Value of the minSegs parameter used in [retra\\_edr\(\)](#page-19-1). If retra is NULL, minSegs = NA.

- Segments Vector of strings including the sequence of segments forming the representative trajectory. Each segment is identified by a string of the form  $\text{traj}[st1-st2]$ , where  $\text{traj}$  is the identifier of the original trajectory to which the segment belongs and st1 and st2 are identifiers of the initial and final states defining the segment. The same format traj[st1-st2] is maintained when only one state of an individual trajectory is considered  $(st1 = st2)$ . traj, st1, and st2 are recycled from data.
- Size Integer indicating the number of states forming the representative trajectory.
- <span id="page-3-0"></span>Length Numeric value indicating the length of the representative trajectory, calculated as the sum of the dissimilarities in d between every pair of consecutive states. If d is NULL, Length = NA.
- Link\_distance Data frame of two columns indicating artificial links between two segments (Link) and the dissimilarity between the connected states (Distance). When two representative segments are linked by a common state or by two consecutive states of the same trajectory, the link distance is zero or equal to the length of a real segment, respectively. In both cases, the link is not considered in the returned data frame. If d is NULL, Link\_distance = NA.
- Seg\_density Data frame of two columns and one row for each representative segment. Density contains the number of segments in the EDR that is represented by each segment of the representative trajectory. kdTree\_depth contains the depth of the k-d tree for each leaf represented by the corresponding segment. That is, the number of partitions of the ordination space until finding a region with minSegs segments or less. If retra is NULL, Seg\_density = NA.

#### Author(s)

Martina Sánchez-Pinillos

#### See Also

[retra\\_edr\(\)](#page-19-1) for identifying representative trajectories in EDRs through RETRA-EDR.

[summary\(\)](#page-0-0) for summarizing the characteristics of the representative trajectories.

[plot\(\)](#page-0-0) for plotting representative trajectories in an ordination space representing the state space of the EDR.

#### Examples

```
# Example 1 -----------------------------------------------------------------
# Define representative trajectories from the outputs of retra_edr().
# Identify representative trajectories using retra_edr()
d <- EDR_data$EDR1$state_dissim
trajectories <- EDR_data$EDR1$abundance$traj
states <- EDR_data$EDR1$abundance$state
old_retra \leq retra_edr(d = d, trajectories = trajectories, states = states,
                       minSegs = 5# retra_edr() returns three representative trajectories
old_retra
# Keep the last five segments of trajectories "T2" and "T3"
selected_segs <- old_retra$T2$Segments[4:length(old_retra$T2$Segments)]
# Identify the individual trajectories for each state...
selected_segs
selected_{traj} < -\ rep(c(15, 4, 4, 1, 14), each = 2)# ...and the states (in the same order as the representative trajectory).
selected_states <- c(1, 2, 2, 3, 3, 4, 1, 2, 2, 3)
# Generate the data frame with the format indicated in the documentation
```

```
df <- data.frame(RT = rep("A", length(selected_states)),
                 RT_traj = selected_traj,
                 RT_states = as.integer(selected_states),
                 RT_retra = rep("T2", length(selected_states)))
# Remove duplicates (trajectory 4, state 3)
df <- unique(df)
# Generate a RETRA object using define_retra()
new_retra <- define_retra(data = df,
                          d = d,
                          trajectories = trajectories,
                          states = states,
                          retra = old_retra)
# Example 2 -----------------------------------------------------------------
# Define representative trajectories from sequences of segments
# Select all segments in T1, split T2 into two new trajectories, and include
# a trajectory composed of states belonging to trajectories "5", "6", and "7"
data <- list(old_retra$T1$Segments,
             old_retra$T2$Segments[1:3],
             old_retra$T2$Segments[4:8],
             c("5[1-2]", "5[2-3]", "7[4-4]", "6[4-5]"))
# Generate a RETRA object using define_retra()
new_retra <- define_retra(data = data,
                          d = d,
                          trajectories = trajectories,
                          states = states,
                          retra = old_retra)
# Example 3 -----------------------------------------------------------------
# Define two representative trajectories from individual trajectories in EDR1.
# Define trajectory "A" from states in trajectories 3 and 4
data_A <- data.frame(RT = rep("A", 4),
                     RT_{traj} = c(3, 3, 4, 4),RT_{states} = c(1:2, 4:5)# Define trajectory "B" from states in trajectories 5, 6, and 7
data_B <- data.frame(RT = rep("B", 5),
                     RT_{traj} = c(5, 5, 7, 6, 6),RT_states = c(1, 2, 4, 4, 5)# Compile data for both trajectories in a data frame
df <- rbind(data_A, data_B)
df$RT_states <- as.integer(df$RT_states)
# Generate a RETRA object using define_retra()
new_retra <- define_retra(data = df, d = EDR_data$EDR1$state_dissim,
                          trajectories = EDR_data$EDR1$abundance$traj,
                          states = EDR_data$EDR1$abundance$state)
```
<span id="page-5-0"></span>deviation\_metrics *Metrics of trajectory deviation with respect to a reference trajectory*

#### Description

Set of metrics to analyze the deviation of disturbed trajectories from an ecological dynamic regime (EDR) considering a representative trajectory as the reference. These metrics include the resistance to the disturbance, amplitude, recovery, and net change.

#### Usage

```
resistance(
  d,
  trajectories,
  states,
 disturbed_trajectories,
 disturbed_states,
 predisturbed_states = disturbed_states - 1
)
amplitude(
  d,
  trajectories,
  states,
  disturbed_trajectories,
  disturbed_states,
 predisturbed_states = disturbed_states - 1,
  reference,
  index = c("absolute", "relative"),
 method = "nearest_state"
\mathcal{L}recovery(
 d,
  trajectories,
  states,
  disturbed_trajectories,
 disturbed_states,
  reference,
  index = c("absolute", "relative"),
 method = "nearest_state"
)
```
net\_change(

<span id="page-6-0"></span>deviation\_metrics 7

```
d,
trajectories,
states,
disturbed_trajectories,
disturbed_states,
predisturbed_states = disturbed_states - 1,
reference,
index = c("absolute", "relative"),
method = "nearest_state"
```
#### Arguments

)

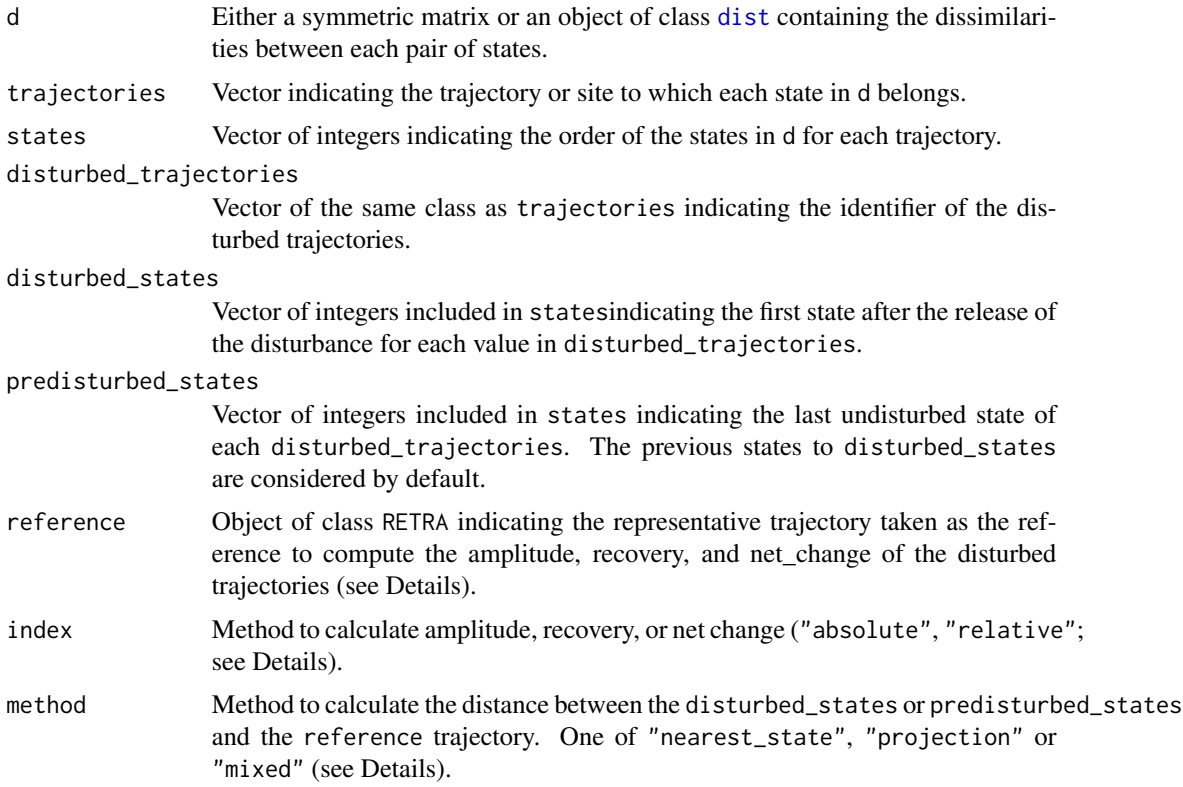

#### Details

#### Resistance (resistance())

*Resistance* captures the immediate impact of the disturbance as a function of the changes in the state variables (Sánchez-Pinillos et al., 2019).

 $Rt = 1 - d_{pre,dist}$ 

#### Amplitude (amplitude())

*Amplitude* indicates the direction in which the system is displaced during the disturbance in relation to the reference (Sánchez-Pinillos et al., 2024). Positive values indicate that the disturbance <span id="page-7-0"></span>displaces the system towards the boundaries of the dynamic regime. Negative values indicate that the disturbance displaces the system towards the representative trajectory.

Two indices can be calculated:

If index = "absolute",

 $A = d_{dist, RT} - d_{pre, RT}$ If index = "relative",  $A = \frac{d_{dist, RT} - d_{pre, RT}}{d}$  $d_{pre,dist}$ 

Recovery (recovery())

*Recovery* quantifies the ability of the system to evolve towards the reference following the relief of the disturbance (if positive) or move in the direction of the boundaries of the dynamic regime (if negative) (Sánchez-Pinillos et al., 2024).

Two indices can be calculated:

If index = "absolute",  $Rc = d_{dist, RT} - d_{post, RT}$ If index = "relative",  $Rc = \frac{d_{dist, RT} - d_{post, RT}}{d_{min}}$  $d_{dist,post}$ Net change (net\_change())

*Net change* quantifies the proximity of the system to the reference relative to the pre-disturbed state (Sánchez-Pinillos et al., 2024). Positive values indicate that the system eventually evolves towards the boundaries of the dynamic regime. Negative values indicate that the system eventually evolves towards the reference.

Two indices can be calculated:

If index = "absolute",  $NC = d_{post, RT} - d_{pre, RT}$ 

If index = "relative",

$$
NC = \frac{d_{post, RT} - d_{pre, RT}}{d_{pre, post}}
$$

In all cases:

- $d_{pre, RT}$  is the dissimilarity between the predisturbed\_states and the reference.
- $d_{dist, RT}$  is the dissimilarity between the disturbed\_states and the reference.
- $d_{post, RT}$  is the dissimilarity between the states after disturbed\_states and the reference.
- $\bullet$   $d_{pre,dist}$  is the dissimilarity contained in d between the predisturbed\_states and the disturbed\_states.
- $\bullet$   $d_{dist,post}$  is the dissimilarity contained in d between the disturbed\_states and the postdisturbed states.
- $\bullet$   $d_{pre,post}$  is the dissimilarity contained in d between the predisturbed\_states and the postdisturbed states.

 $d_{pre, RT}$ ,  $d_{dist, RT}$ , and  $d_{post, RT}$  are calculated using the function [state\\_to\\_trajectory\(\)](#page-22-1) by three different methods:

- <span id="page-8-0"></span>• If method = "nearest\_state",  $d_{pre, RT}$ ,  $d_{dist, RT}$ , and  $d_{post, RT}$  are calculated as the dissimilarity between the pre-disturbance, disturbed, or post-disturbance states and their nearest state in the reference.
- If method = "projection",  $d_{pre, RT}$ ,  $d_{dist, RT}$ , and  $d_{post, RT}$  are calculated as the dissimilarity between the pre-disturbance, disturbed, or post-disturbance states and their projection onto the reference.
- If method = "mixed",  $d_{pre, RT}$ ,  $d_{dist, RT}$ , and  $d_{post, RT}$  are calculated in the same way than method = "projection" whenever the pre-disturbance, disturbed and post-disturbance states can be projected onto any segment of the reference. Otherwise,  $d_{pre, RT}$ ,  $d_{dist, RT}$ , and  $d_{post, RT}$  are calculated using the nearest state of the reference.

#### Value

- resistance() returns a data frame of two columns indicating the resistance value (Rt) for each disturbed\_trajectory.
- amplitude() returns a data frame of three columns indicating the amplitude value (A\_abs; A\_rel) for each disturbed\_trajectory and reference. If index = c("absolute", "relative"), both values are included in a data frame of four columns.
- recovery() returns a data frame of four columns indicating the recovery value (Rc\_abs; Rc\_rel) for each disturbed\_trajectory, post-disturbance state (state) and reference. If index = c("absolute", "relative"), both values are included in a data frame of five columns.
- net\_change returns a data frame of four columns indicating the net change value (NC\_abs; NC\_rel) for each disturbed\_trajectory, post-disturbance state (state), and reference. If index = c("absolute", "relative"), both values are included in a data frame of five columns.

#### Author(s)

Martina Sánchez-Pinillos

#### References

Sánchez-Pinillos, M., Leduc, A., Ameztegui, A., Kneeshaw, D., Lloret, F., & Coll, L. (2019). Resistance, resilience or change: Post-disturbance dynamics of boreal forests after insect outbreaks. *Ecosystems* 22, 1886-1901 https://doi.org/10.1007/s10021-019-00378-6

Sánchez-Pinillos, M., Dakos, V., & Kéfi, S. (2024). Ecological dynamic regimes: A key concept for assessing ecological resilience. *Biological Conservation* 289, 110409 https://doi.org/10.1016/j.biocon.2023.110409

#### See Also

[retra\\_edr\(\)](#page-19-1) to identify representative trajectories in an ecological dynamic regime.

[define\\_retra\(\)](#page-1-1) to generate an object of classRETRA.

[state\\_to\\_trajectory\(\)](#page-22-1) to calculate the position of a state with respect to a trajectory.

#### Examples

```
# Identify the representative trajectories of the EDR from undisturbed trajectories
RT <- retra_edr(d = EDR_data$EDR3$state_dissim,
                trajectories = EDR_data$EDR3$abundance$traj,
                states = as.integer(EDR_data$EDR3$abundance$state),
                minSegs = 5# Abundance matrix including disturbed and undisturbed trajectories
abundance <- rbind(EDR_data$EDR3$abundance,
                   EDR_data$EDR3_disturbed$abundance, fill = TRUE)
# State dissimilarities (Bray-Curtis) for disturbed and undisturbed trajectories
d <- vegan::vegdist(abundance[, paste0("sp", 1:12)], method = "bray")
# Resistance
Rt \le resistance(d = d, trajectories = abundance$traj, states = abundance$state,
              disturbed_trajectories = unique(abundance[!is.na(disturbed_states)]$traj),
                 disturbed_states = abundance[disturbed_states == 1]$state)
# Amplitude
A <- amplitude(d = d, trajectories = abundance$traj, states = abundance$state,
              disturbed_trajectories = unique(abundance[!is.na(disturbed_states)]$traj),
              disturbed_states = abundance[disturbed_states == 1]$state, reference = RT)
# Recovery
Rc \leq recovery(d = d, trajectories = abundance$traj, states = abundance$state,
              disturbed_trajectories = unique(abundance[!is.na(disturbed_states)]$traj),
              disturbed_states = abundance[disturbed_states == 1]$state, reference = RT)
# Net change
NC <- net_change(d = d, trajectories = abundance$traj, states = abundance$state,
              disturbed_trajectories = unique(abundance[!is.na(disturbed_states)]$traj),
              disturbed_states = abundance[disturbed_states == 1]$state, reference = RT)
```
dist\_edr *Dissimilarities between Ecological Dynamic Regimes*

#### **Description**

Generate a matrix containing dissimilarities between one or more pairs of Ecological Dynamic Regimes (EDR). dist\_edr() computes different dissimilarity indices, all of them based on the dissimilarities between the trajectories of two EDRs.

#### Usage

dist\_edr( d, d.type,

<span id="page-9-0"></span>

#### <span id="page-10-0"></span>dist\_edr 11

```
trajectories = NULL,
  states = NULL,
 edr,
 metric = "dDR",
  symmetrize = NULL,
  ...
)
```
#### Arguments

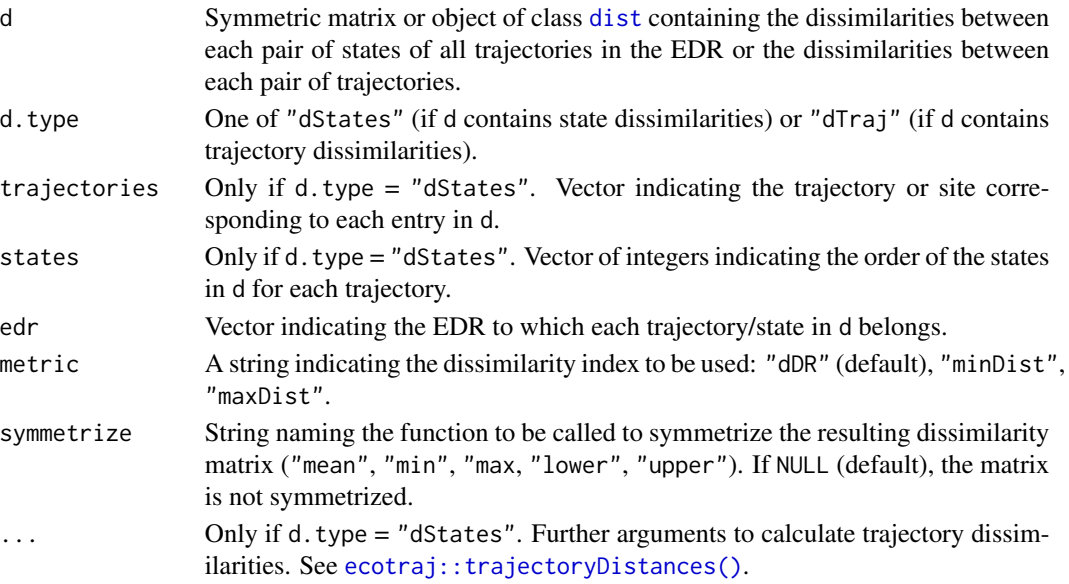

## Details

The implemented metrics are:

"dDR" 
$$
d_{DR}(R_1, R_2) = \frac{1}{n} \sum_{i=1}^{n} d_{TR}(T_{1i}, R_2)
$$
  
"minDist"  $d_{DRmin}(R_1, R_2) = \min_{i=1}^{n} \{d_{TR}(T_{1i}, R_2)\}$   
"maxDist"  $d_{DRmax}(R_1, R_2) = \max_{i=1}^{n} \{d_{TR}(T_{1i}, R_2)\}$ 

where  $R_1$  and  $R_2$  are two EDRs composed of n and m ecological trajectories, respectively, and  $d_{TR}(T_{1i}, R_2)$  is the dissimilarity between the trajectory  $T_{1i}$  of  $R_1$  and the closest trajectory of  $R_2$ :  $d_{TR}(T_{1i}, R_2) = \min\{d_T(T_{1i}, T_{21}), ..., d_T(T_{1i}, T_{2m})\}\$ 

The metrics calculated are not necessarily symmetric. That is,  $d_{DR}(R_1, R_2)$  is not necessarily equal to  $d_{DR}(R_2, R_1)$ . It is possible to symmetrize the returned matrix by indicating the name of the function to be used in symmetrize:

"mean" 
$$
d_{DRsym} = \frac{d_{DR}(R_1, R_2) + d_{DR}(R_2, R_1)}{2}
$$
  
"min" 
$$
d_{DRsym} = \min\{d_{DR}(R_1, R_2), d_{DR}(R_2, R_1)\}
$$
  
"max" 
$$
d_{DRsym} = \max\{d_{DR}(R_1, R_2), d_{DR}(R_2, R_1)\}
$$
  
"lower" The lower triangular part of the dissimilarity matrix is used.

"upper" The upper triangular part of the dissimilarity matrix is used.

Matrix including the dissimilarities between every pair of EDRs.

#### Author(s)

Martina Sánchez-Pinillos

#### References

Sánchez-Pinillos, M., Kéfi, S., De Cáceres, M., Dakos, V. 2023. Ecological Dynamic Regimes: Identification, characterization, and comparison. *Ecological Monographs*. [doi:10.1002/ecm.](doi:10.1002/ecm.1589) [1589](doi:10.1002/ecm.1589)

#### Examples

```
# Load species abundances and compile in a data frame
abun1 <- EDR_data$EDR1$abundance
abun2 <- EDR_data$EDR2$abundance
abun3 <- EDR_data$EDR3$abundance
abun <- data.frame(rbind(abun1, abun2, abun3))
# Define row names in abun to keep the reference of the EDR, trajectory, and
# state
row.names(abun) <- paste0(abun$EDR, "_", abun$traj, "_", abun$state)
# Calculate dissimilarities between every pair of states
# For example, Bray-Curtis index
dStates <- vegan::vegdist(abun[, -c(1, 2, 3)], method = "bray")
# Use the labels in dStates to define the trajectories to which each state
# belongs
id_traj <- vapply(strsplit(labels(dStates), "_"), function(x){
                    paste0(x[1], ", ", x[2])
                }, character(1))
id_state <- vapply(strsplit(labels(dStates), "_"), function(x){
                    as.integer(x[3])
                \}, integer(1))
id_edr <- vapply(strsplit(labels(dStates), "_"), function(x){
                    paste0("EDR", x[1])
                }, character(1))
# Calculate dissimilarities between every pair of trajectories
dTraj <- ecotraj::trajectoryDistances(d = dStates, sites = id_traj,
                                      surveys = id_state,
                                      distance.type = "DSPD")
# Use labels in dTraj to identify EDRs
id_edr_traj <- vapply(strsplit(labels(dTraj), "_"), function(x){
                    paste0("EDR", x[1])
                }, character(1))
# Compute dissimilarities between EDRs:
```

```
# 1) without symmetrizing the matrix and using state dissimilarities
dEDR <- dist_edr(d = dStates, d.type = "dStates",
                trajectories = id_traj, states = id_state, edr = id_edr,
                metric = "dDR", symmetrize = NULL)
# 2) symmetrizing by averaging elements on and below the diagonal and using
# trajectory dissimilarities
dEDR <- dist_edr(d = dTraj, d.type = "dTraj", edr = id_edr_traj,
                metric = "dDR", symmetrize = "mean")
```
EDR\_data *Ecological Dynamic Regime data*

#### Description

Example datasets to characterize and compare EDRs, including abundance data, state, segment, and trajectory dissimilarity matrices for 93 artificial communities belonging to three different EDRs.

#### Usage

EDR\_data

#### Format

List of four nested sublists. Each element of "EDR1", "EDR2", and "EDR3" is associated with one EDR and includes the following elements:

- abundance: Data table with 15 columns and one row for each community state:
	- EDR: Integer indicating the identifier of the EDR.
	- traj: Integer containing the identifier of the trajectory for each artificial community in the corresponding EDR. Each trajectory represents a different sampling unit.
	- state: Integer indicating the observations or states of each community. The sequence of states of a given community forms a trajectory.
	- sp1, ..., sp12: Vectors containing species abundances for each community state.
- state\_dissim: Object of class dist containing Bray-Curtis dissimilarities between every pair of states in abundance.
- segment\_dissim: Object of class dist containing the dissimilarities between every pair of trajectory segments in abundance.
- traj\_dissim: Object of class dist containing the dissimilarities between every pair of community trajectories in abundance.

The element EDR3\_disturbed represents the dynamics of three disturbed communities originally associated with EDR3. It includes an abundance matrix with 16 columns and one row for each community state. The column disturbed\_states is a numeric vector indicating whether the corresponding state represents a state before the disturbance (0), during or immediately after the release of the disturbance  $(1)$ , or a post-disturbance state  $(> 1)$ .

#### <span id="page-13-0"></span>Details

Artificial data was generated following the procedure explained in Box 1 in Sánchez-Pinillos et al. (2023). The initial state of each community was defined using a hypothetical environmental space with optimal locations for 12 species. Community dynamics were simulated using a general Lotka-Volterra model.

Abundances for EDR3\_disturbed were generated following the procedure explained in Sánchez-Pinillos et al. (2024) for ecological systems affected by pulse disturbances.

State dissimilarities were calculated using the Bray-Curtis metric. Segment and trajectory dissimilarities were calculated using the package 'ecotraj'.

#### References

Sánchez-Pinillos, M., Kéfi, S., De Cáceres, M., Dakos, V. 2023. Ecological Dynamic Regimes: Identification, characterization, and comparison. *Ecological Monographs*. [doi:10.1002/ecm.](doi:10.1002/ecm.1589) [1589](doi:10.1002/ecm.1589)

Sánchez-Pinillos, M., Dakos, V., Kéfi, S. 2024. Ecological Dynamic Regimes: A key concept for assessing ecological resilience. *Biological Conservation*. <doi:10.1016/j.biocon.2023.110409>

EDR\_metrics *Metrics of Ecological Dynamic Regimes*

#### Description

Set of metrics to analyze the distribution and variability of trajectories in Ecological Dynamic Regimes (EDR), including dynamic dispersion (dDis), dynamic beta diversity (dBD), and dynamic evenness (dEve).

#### Usage

```
dDis(
  d,
  d.type,
  trajectories,
  states = NULL,
  reference,
 w.type = "none",
 w.values,
  ...
)
dBD(d, d.type, trajectories, states = NULL, ...)
dEve(d, d.type, trajectories, states = NULL, w.type = "none", w.values, ...)
```
#### <span id="page-14-0"></span>Arguments

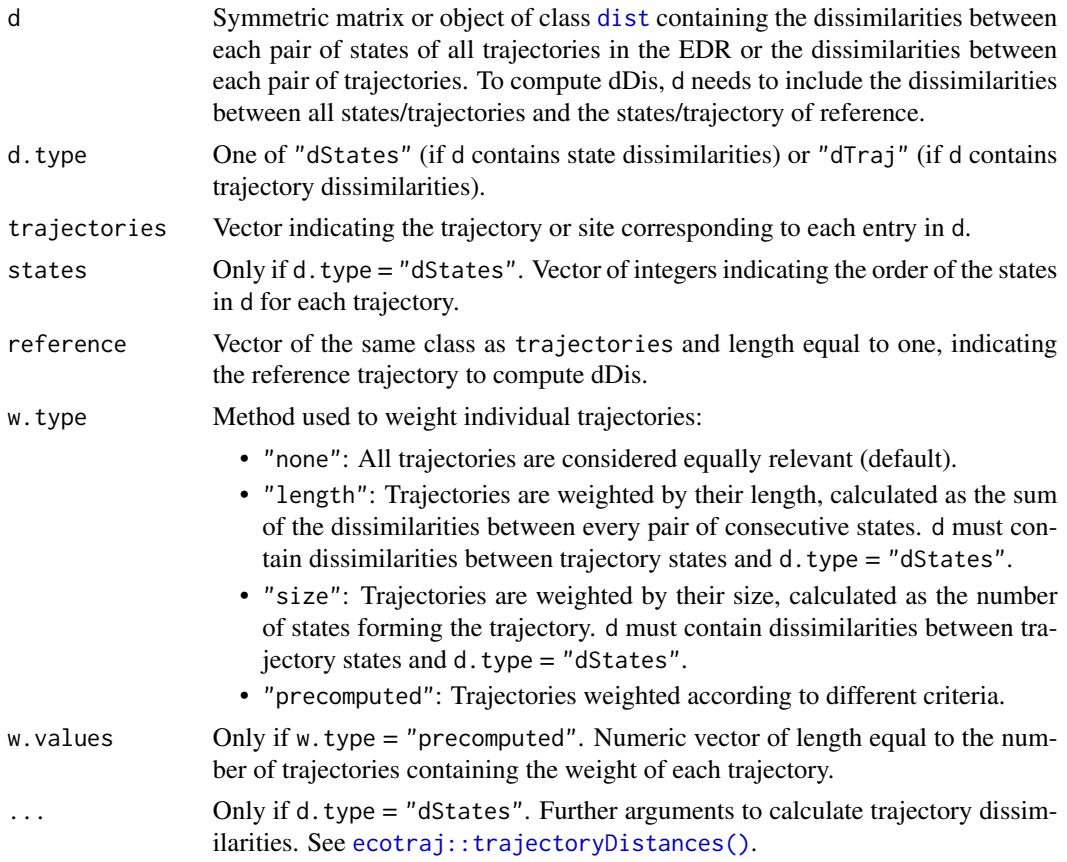

#### Details

#### Dynamic dispersion (dDis())

*dDis* is calculated as the average dissimilarity between each trajectory in an EDR and a target trajectory taken as reference (Sánchez-Pinillos et al., 2023).

 $dDis = \frac{\sum_{i=1}^{m} d_{i\alpha}}{m}$ 

where  $d_{i\alpha}$  is the dissimilarity between trajectory i and the trajectory of reference  $\alpha$ , and m is the number of trajectories.

Alternatively, it is possible to calculate a weighted mean of the dissimilarities by assigning a weight to each trajectory.

 $dDis = \frac{\sum_{i=1}^{m} w_i d_{i\alpha}}{\sum_{i=1}^{m} w_i}$ 

where  $w_i$  is the weight assigned to trajectory *i*.

#### Dynamic beta diversity (dBD())

*dBD* quantifies the overall variation of the trajectories in an EDR and is equivalent to the average distance to the centroid of the EDR (De Cáceres et al., 2019).

$$
dBD = \frac{\sum_{i=1}^{m-1} \sum_{j=i+1}^{m} d_{ij}^2}{m(m-1)}
$$

#### Dynamic evenness (dEve())

*dEve* quantifies the regularity with which an EDR is filled by the individual trajectories (Sánchez-Pinillos et al., 2023).

$$
dEve = \frac{\sum_{l=1}^{m-1} \min(\frac{d_{ij}}{\sum_{l=1}^{m-1} d_{ij}}, \frac{1}{m-1}) - \frac{1}{m-1}}{1 - \frac{1}{1-1}}
$$

where  $d_{ij}$  is the dissimilarity between trajectories i and j linked in a minimum spanning tree by the link l.

Optionally, it is possible to weight the trajectories of the EDR. In that case, *dEve* becomes analogous to the functional evenness index proposed by Villéger et al. (2008).

$$
dEve_w = \frac{\sum_{l=1}^{m-1} \min\left(\frac{EW_{ij}}{\sum_{l=1}^{m-1} EW_{ij}}, \frac{1}{m-1}\right) - \frac{1}{m-1}}{1 - \frac{1}{1-1}}
$$

where  $EW_{ij}$  is the weighted evenness:

$$
EW_{ij} = \frac{d_{ij}}{w_i + w_j}
$$

#### Value

- dDis() returns the value of dynamic dispersion for a given trajectory taken as a reference.
- dBD() returns the value of dynamic beta diversity.
- dEve() returns the value of dynamic evenness.

#### Author(s)

Martina Sánchez-Pinillos

#### References

De Cáceres, M, Coll L, Legendre P, Allen RB, Wiser SK, Fortin MJ, Condit R & Hubbell S. (2019). Trajectory analysis in community ecology. Ecological Monographs.

Sánchez-Pinillos, M., Kéfi, S., De Cáceres, M., Dakos, V. 2023. Ecological Dynamic Regimes: Identification, characterization, and comparison. *Ecological Monographs*. [doi:10.1002/ecm.](doi:10.1002/ecm.1589) [1589](doi:10.1002/ecm.1589)

Villéger, S., Mason, N.W.H., Mouillot, D. (2008) New multidimensional functional diversity indices for a multifaced framework in functional ecology. Ecology.

#### Examples

```
# Data to compute dDis, dBD, and dEve
dStates <- EDR_data$EDR1$state_dissim
dTraj <- EDR_data$EDR1$traj_dissim
trajectories <- paste0("T", EDR_data$EDR1$abundance$traj)
states <- EDR_data$EDR1$abundance$state
# Dynamic dispersion taking the first trajectory as reference
dDis(d = dTraj, d.type = "dTraj", trajectories = unique(trajectories),
        reference = "T1")
```

```
# Dynamic dispersion weighting trajectories by their length
dDis(d = dStates, d.type = "dStates", trajectories = trajectories, states = states,
        reference = "T1", w.type = "length")
# Dynamic beta diversity using trajectory dissimilarities
dBD(d = dTraj, d.type = "dTraj", trajectories = unique(trajectories))
# Dynamic evenness
dEve(d = dStates, d.type = "dStates", trajectories = trajectories, states = states)
# Dynamic evenness considering that the 10 first trajectories are three times
# more relevant than the rest
w.values <- c(rep(3, 10), rep(1, length(unique(trajectories))-10))
dEve(d = dTraj, d.type = "dTraj", trajectories = unique(trajectories),
        w.type = "precomputed", w.values = w.values)
```
plot.RETRA *Plot representative trajectories of Ecological Dynamic Regimes*

#### **Description**

Plot representative trajectories of an Ecological Dynamic Regime (EDR) in the state space distinguishing between the segments belonging to real trajectories of the EDR and the artificial links between segments.

#### Usage

```
## S3 method for class 'RETRA'
plot(
  x,
  d,
  trajectories,
  states,
  select_RT = NULL,
  traj.colors = NULL,
  RT.colors = NULL,
  sel.color = NULL,
  link.color = NULL,
  link.lty = 2,
  axes = c(1, 2),...
```

```
)
```
#### Arguments

x Object of class RETRA.

<span id="page-17-0"></span>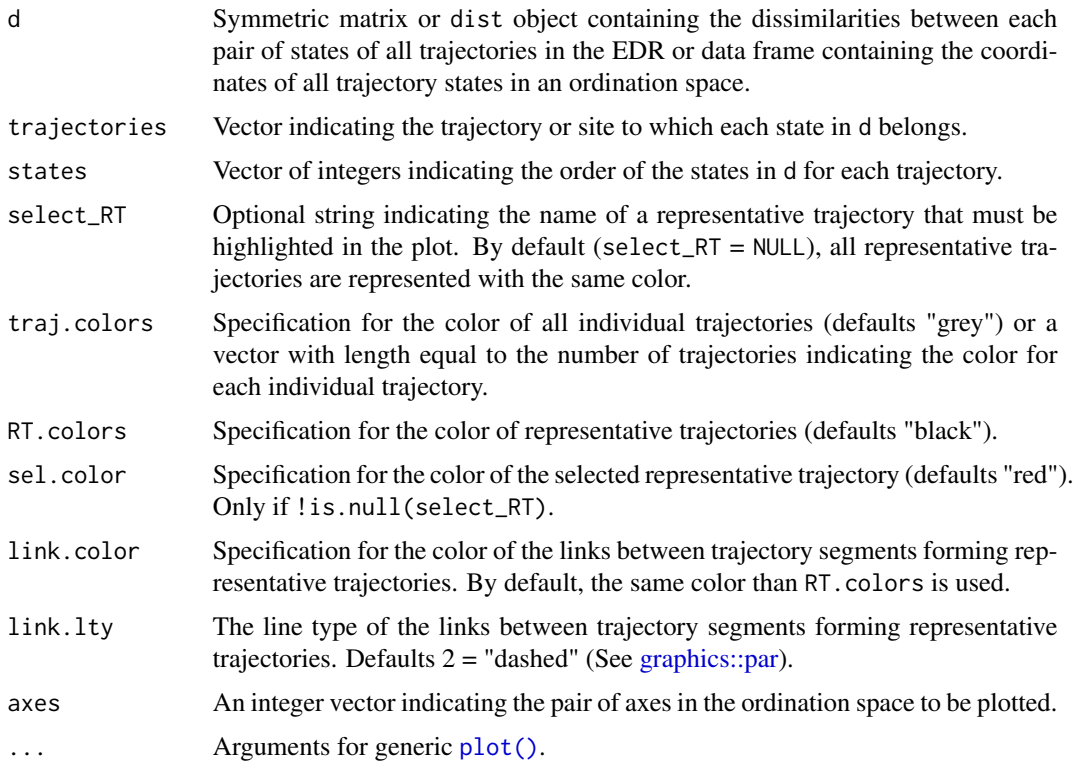

#### Value

The function plot() plots a set of individual trajectories and the representative trajectories in an ordination space defined through d or calculated by applying metric multidimensional scaling (mMDS; Borg and Groenen, 2005) to d.

#### Author(s)

Martina Sánchez-Pinillos

#### References

Borg, I., & Groenen, P. J. F. (2005). Modern Multidimensional Scaling (2nd ed.). Springer.

Sánchez-Pinillos, M., Kéfi, S., De Cáceres, M., Dakos, V. 2023. Ecological Dynamic Regimes: Identification, characterization, and comparison. *Ecological Monographs*. [doi:10.1002/ecm.](doi:10.1002/ecm.1589) [1589](doi:10.1002/ecm.1589)

#### See Also

[retra\\_edr\(\)](#page-19-1) for identifying representative trajectories in EDRs applying RETRA-EDR.

[define\\_retra\(\)](#page-1-1) for defining representative trajectories from a subset of segments or trajectory features.

[summary\(\)](#page-0-0) for summarizing representative trajectories in EDRs.

#### plot.RETRA 19

#### Examples

```
# Example 1 -----------------------------------------------------------------
# d contains the dissimilarities between trajectory states
d <- EDR_data$EDR1$state_dissim
# trajectories and states are defined according to `d` entries.
trajectories <- EDR_data$EDR1$abundance$traj
states <- EDR_data$EDR1$abundance$state
# x defined from retra_edr(). We obtain three representative trajectories.
RT \le retra_edr(d = d, trajectories = trajectories, states = states, minSegs = 5)
summary(RT)
# Plot individual trajectories in blue and representative trajectories in orange,
# "T2" will be displayed in green. Artificial links will be displayed with a
# dotted line.
plot(x = RT, d = d, trajectories = trajectories, states = states, select\_RT = "T2",traj.colors = "lightblue", RT.colors = "orange", sel.color = "darkgreen",
     link.lty = 3, main = "Representative trajectories in EDR1")
# Example 2 -----------------------------------------------------------------
# d contains the coordinates in an ordination space. For example, we use
# the coordinates of the trajectory states after applying a principal component
# analysis (PCA) to an abundance matrix.
abun <- EDR_data$EDR1$abundance
pca \leq prcomp(abun[, -c(1:3)])
coord <- data.frame(pca$x)
# trajectories and states are defined according to the abundance matrix
# used in the PCA
trajectories <- EDR_data$EDR1$abundance$traj
states <- EDR_data$EDR1$abundance$state
# Instead of using the representative trajectories obtained from `retra_edr()`,
# we will define the set of trajectories that we want to highlight. For example,
# we can select the trajectories whose initial and final states are in the
# extremes of the first axis.
T1 <- trajectories[which.max(coord[, 1])]
T2 <- trajectories[which.min(coord[, 1])]
RT_traj <- c(trajectories[trajectories %in% T1],
             trajectories[trajectories %in% T2])
RT_states <- c(states[which(trajectories %in% T1)],
               states[which(trajectories %in% T2)])
# Create a data frame to generate a RETRA object using define_retra
RT_df <- data.frame(RT = c(rep("T1", sum(trajectories %in% T1)),
                          rep("T2", sum(trajectories %in% T2))),
                 RT_traj = RT_traj,
                 RT_states = as.integer(RT_states))
RT_retra <- define_retra(data = RT_df)
```

```
# Plot the defined trajectories with the default graphic values
plot(x = RT_retra, d = coord, trajectories = trajectories, states = states,main = "Extreme trajectories in EDR1")
```
<span id="page-19-1"></span>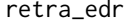

Representative trajectories in Ecological Dynamic Regimes (RETRA-*EDR)*

## Description

retra\_edr() applies the algorithm RETRA-EDR (Sánchez-Pinillos et al., 2023) to identify representative trajectories summarizing the main dynamical patterns of an Ecological Dynamic Regime (EDR).

#### Usage

```
retra_edr(
 d,
  trajectories,
 states,
 minSegs,
 dSegs = NULL,
  coordSegs = NULL,
  traj_Segs = NULL,
  state1_Segs = NULL,
  state2_Segs = NULL,
 Dim = NULL,eps = 0\mathcal{L}
```
#### Arguments

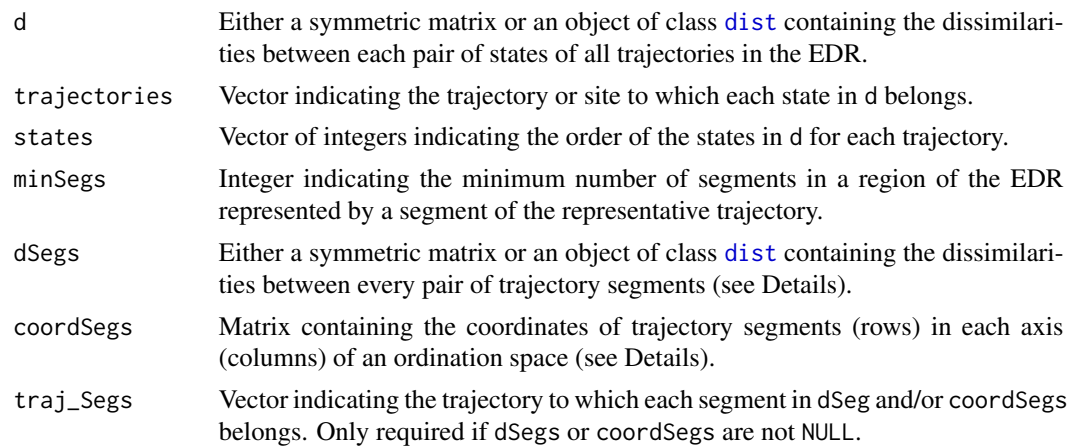

#### retra\_edr 21

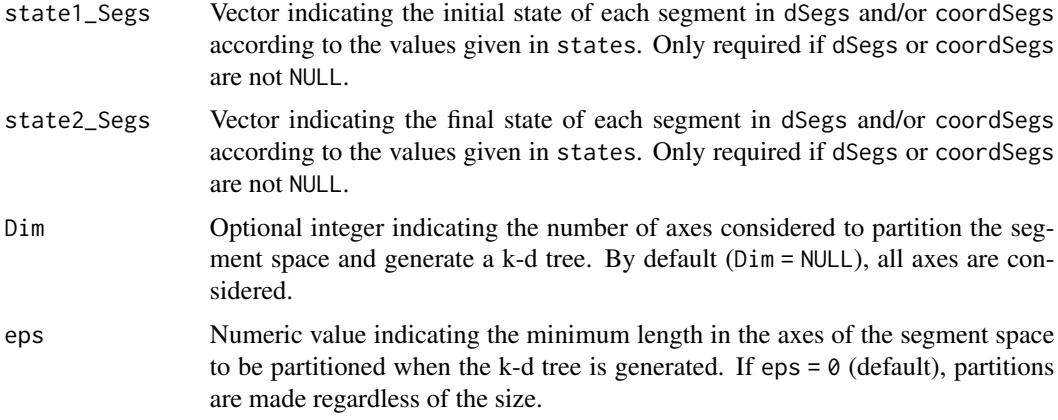

#### Details

The algorithm RETRA-EDR is based on a partition-and-group approach by which it identifies regions densely crossed by ecological trajectories in an EDR, selects a representative segment in each dense region, and joins the representative segments by a set of artificial Links to generate a network of representative trajectories. For that, RETRA-EDR splits the trajectories of the EDR into segments and uses an ordination space generated from a matrix containing the dissimilarities between trajectory segments. Dense regions are identified by applying a k-d tree to the ordination space.

By default, RETRA-EDR calculates segment dissimilarities following the approach by De Cáceres et al. (2019) and applies metric multidimensional scaling (mMDS, Borg and Groenen, 2005) to generate the ordination space. It is possible to use other dissimilarity metrics and/or ordination methods and reduce the computational time by indicating the dissimilarity matrix and the coordinates of the segments in the ordination space through the arguments dSegs and coordSegs, respectively.

- If !is.null(dSegs) and is.null(coordSegs), RETRA-EDR is computed by applying mMDS to dSegs.
- If !is.null(dSegs) and !is.null(coordSegs), RETRA-EDR is directly computed from the coordinates provided in coordSegs and representative segments are identified using dSegs. coordSegs should be calculated by the user from dSegs.
- If is.null(dSegs) and !is.null(coordSegs) (not recommended), RETRA-EDR is directly computed from the coordinates provided in coordSegs. As dSegs is not provided, retra\_edr() assumes that the ordination space is metric and identifies representative segments using the Euclidean distance.

#### Value

The function retra\_edr() returns an object of class RETRA, which is a list of length equal to the number of representative trajectories identified. For each trajectory, the following information is returned:

minSegs Value of the minSegs parameter.

Segments Vector of strings including the sequence of segments forming the representative trajectory. Each segment is identified by a string of the form traj[st1-st2], where traj is the <span id="page-21-0"></span>identifier of the original trajectory to which the segment belongs and st1 and st2 are identifiers of the initial and final states defining the segment.

- Size Numeric value indicating the number of states forming the representative trajectory.
- Length Numeric value indicating the length of the representative trajectory, calculated as the sum of the dissimilarities in d between every pair of consecutive states.
- Link\_distance Data frame of two columns indicating artificial links between representative segments (Link) and the dissimilarity between the connected states (Distance). When two representative segments are linked by a common state or by two consecutive states of the same trajectory, the link distance is zero or equal to the length of a real segment, respectively. In both cases, the link is not considered in the returned data frame.
- Seg\_density Data frame of two columns and one row for each representative segment. Density contains the number of segments in the EDR that is represented by each segment of the representative trajectory. kdTree\_depth contains the depth of the k-d tree for each leaf represented by the corresponding segment. That is, the number of partitions of the ordination space until finding a region with minSegs segments or less.

#### Author(s)

Martina Sánchez-Pinillos

#### References

Borg, I., & Groenen, P. J. F. (2005). Modern Multidimensional Scaling (2nd ed.). Springer.

De Cáceres, M, Coll L, Legendre P, Allen RB, Wiser SK, Fortin MJ, Condit R & Hubbell S. (2019). Trajectory analysis in community ecology. Ecological Monographs.

Sánchez-Pinillos, M., Kéfi, S., De Cáceres, M., Dakos, V. 2023. Ecological Dynamic Regimes: Identification, characterization, and comparison. *Ecological Monographs*. [doi:10.1002/ecm.](doi:10.1002/ecm.1589) [1589](doi:10.1002/ecm.1589)

#### See Also

[summary\(\)](#page-0-0) for summarizing the characteristics of the representative trajectories.

[plot\(\)](#page-0-0) for plotting representative trajectories in an ordination space representing the state space of the EDR.

[define\\_retra\(\)](#page-1-1) for defining representative trajectories from a subset of segments or trajectory features.

#### Examples

```
# Example 1 -----------------------------------------------------------------
# Identify representative trajectories from state dissimilarities
# Calculate state dissimilarities (Bray-Curtis) from species abundances
abundance <- data.frame(EDR_data$EDR1$abundance)
d <- vegan::vegdist(abundance[, -c(1:3)], method = "bray")
# Identify the trajectory (or site) and states in d
trajectories <- abundance$traj
```

```
states <- as.integer(abundance$state)
# Compute RETRA-EDR
RT1 \le- retra_edr(d = d, trajectories = trajectories, states = states,
                 minSegs = 5# Example 2 -----------------------------------------------------------------
# Identify representative trajectories from segment dissimilarities
# Calculate segment dissimilarities using the Hausdorff distance
dSegs <- ecotraj::segmentDistances(d = d, sites = trajectories,
                                    surveys = states,
                                    distance.type = "Hausdorff")
dSegs <- dSegs$Dseg
# Identify the trajectory (or site) and states in dSegs:
# Split the labels of dSegs (traj[st1-st2]) into traj, st1, and st2
seg_components <- strsplit(gsub("\\]", "", gsub("\\[", "-", labels(dSegs))), "-")
traj_Segs <- sapply(seg_components, "[", 1)
state1_Segs <- as.integer(sapply(seg_components, "[", 2))
state2_Segs <- as.integer(sapply(seg_components, "[", 3))
# Compute RETRA-EDR
RT2 \le retra_edr(d = d, trajectories = trajectories, states = states, minSegs = 5,
                dSegs = dSegs, traj_Segs = traj_Segs,
                state1_Segs = state1_Segs, state2_Segs = state2_Segs)
```
<span id="page-22-1"></span>state\_to\_trajectory *Position of a state with respect to a trajectory*

#### **Description**

Define the position of a state with respect to a reference trajectory based on its distance from the trajectory and the length and direction of the trajectory.

#### Usage

```
state_to_trajectory(
  d,
  trajectories,
  states,
 target_states,
 reference,
 method,
  coordStates = NULL
)
```
#### <span id="page-23-0"></span>**Arguments**

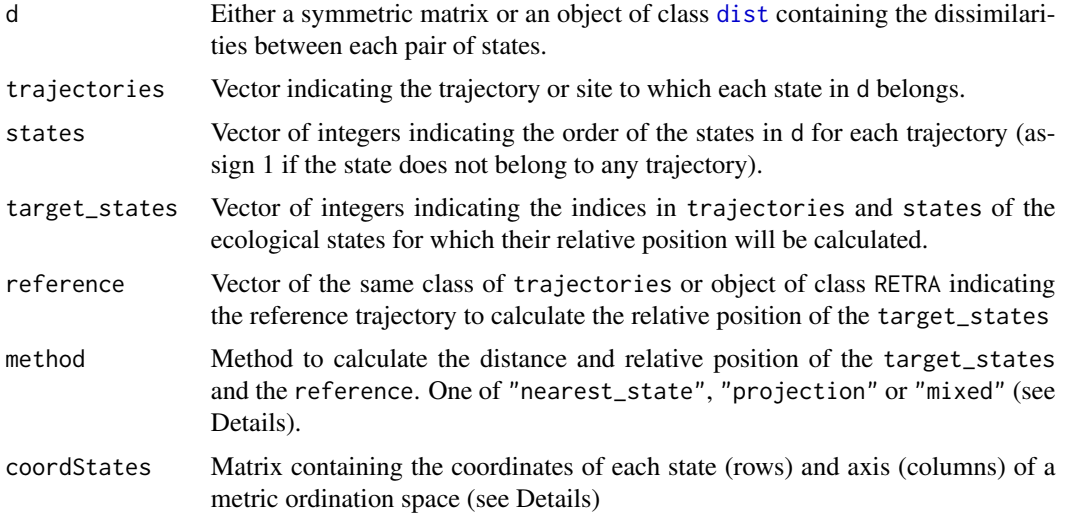

#### **Details**

state\_to\_trajectory() can calculate the distance and relative position of one or more target\_states relative to a reference trajectory by three different methods:

- "nearest\_state" returns the dissimilarity of the target\_states to the nearest state of the reference trajectory (distance) and calculates the relative position of the nearest state within the reference.
- "projection" returns the dissimilarity of the target\_states to their projection onto the reference trajectory and calculates the relative position of the projected state within the reference. This method requires d to be metric (i.e. to satisfy the triangle inequality). If d is not metric, state\_to\_trajectory() calculates the Euclidean distance within a transformed space generated through multidimensional scaling (Borg and Groenen, 2005). To use the state coordinates in a different metric space, use the coordStates argument. When the target\_states cannot be projected onto any of the segments forming the reference trajectory, state\_to\_trajectory() returns NA for both distance and relative\_position.
- "mixed" calculates the dissimilarity between the target\_states and the reference trajectory, as well as their relative position by computing its projection onto any of the segments of the reference (analogous to method = "projection"). For the target\_states that cannot be projected, state\_to\_trajectory() uses the nearest state in the reference to compute distance and relative\_position (analogous to method = "nearest\_state").

#### Value

The function state\_to\_trajectory() returns a data frame of four columns including the distance and relative\_position between the target\_state and the reference.

• Depending on the method, distance is calculated as the dissimilarity between the target\_states and their respective nearest state in the reference or the dissimilarity to their projections onto the reference.

#### <span id="page-24-0"></span>summary.RETRA 25

• The relative\_position is a value that ranges between 0 (if the nearest state or projected point coincides with the first reference state) and 1 (if the nearest state or projected point coincides with the last reference state).

#### Author(s)

Martina Sánchez-Pinillos

#### Examples

```
# State dissimilarities
d <- vegan::vegdist(EDR_data$EDR3$abundance[, paste0("sp", 1:12)], method = "bray")
trajectories <- EDR_data$EDR3$abundance$traj
states <- EDR_data$EDR3$abundance$state
# Calculate the representative trajectories of an EDR to be used as reference
RT <- retra_edr(d,
              trajectories = trajectories,
              states = states,
              minSegs = 10)
# Define the target states
target_states <- as.integer(c(1, 16, 55))
# Calculate the position of the target states with respect to the representative
# trajectories of an EDR
state_to_trajectory(d, trajectories = trajectories,
                    states = states,
                    target_states = target_states,
                    reference = RT,
                   method = "nearest_state")
```
summary.RETRA *Summarize representative trajectories*

#### Description

Summarize the properties of representative trajectories returned by [retra\\_edr\(\)](#page-19-1) or [define\\_retra\(\)](#page-1-1)

#### Usage

## S3 method for class 'RETRA' summary(object, ...)

#### Arguments

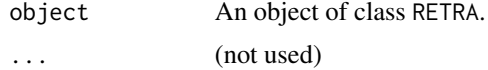

#### <span id="page-25-0"></span>Value

Data frame with nine columns and one row for each representative trajectory in object. The columns in the returned data frame contain the following information:

ID Identifier of the representative trajectories.

Size Number of states forming each representative trajectory.

- Length Sum of the dissimilarities in d between every pair of consecutive states forming the representative trajectories.
- Avg\_link Mean value of the dissimilarities between consecutive states of the representative trajectories that do not belong to the same ecological trajectory or site (i.e., artificial links).
- Sum\_link Sum of the dissimilarities between consecutive states of the representative trajectories that do not belong to the same ecological trajectory or site (i.e., artificial links).
- Avg\_density Mean value of the number of segments represented by each segment of the representative trajectory (excluding artificial links).
- Max\_density Maximum number of segments represented by at least one of the segments of the representative trajectory (excluding artificial links).
- Avg\_depth Mean value of the k-d tree depths, that is, the number of partitions of the ordination space until finding a region with minSegs segments or less.
- Max\_depth Maximum depth in the k-d tree, that is, the number of partitions of the ordination space until finding a region with minSegs segments or less.

#### See Also

[retra\\_edr\(\)](#page-19-1) for identifying representative trajectories in EDRs applying RETRA-EDR.

[define\\_retra\(\)](#page-1-1) for generating an object of class RETRA from trajectory features.

#### Examples

```
# Apply RETRA-EDR to identify representative trajectories
d = EDR_data$EDR1$state_dissim
trajectories = EDR_data$EDR1$abundance$traj
states = EDR_data$EDR1$abundance$state
RT \le retra_edr(d = d, trajectories = trajectories, states = states, minSegs = 5)
```
# Summarize the properties of the representative trajectories in a data frame summary(RT)

# <span id="page-26-0"></span>Index

∗ datasets EDR\_data, [13](#page-12-0) amplitude *(*deviation\_metrics*)*, [6](#page-5-0) dBD *(*EDR\_metrics*)*, [14](#page-13-0) dDis *(*EDR\_metrics*)*, [14](#page-13-0) define\_retra, [2](#page-1-0) define\_retra(), *[9](#page-8-0)*, *[18](#page-17-0)*, *[22](#page-21-0)*, *[25,](#page-24-0) [26](#page-25-0)* dEve *(*EDR\_metrics*)*, [14](#page-13-0) deviation\_metrics, [6](#page-5-0) dist, *[2](#page-1-0)*, *[7](#page-6-0)*, *[11](#page-10-0)*, *[15](#page-14-0)*, *[20](#page-19-0)*, *[24](#page-23-0)* dist\_edr, [10](#page-9-0) ecotraj::trajectoryDistances(), *[11](#page-10-0)*, *[15](#page-14-0)* EDR\_data, [13](#page-12-0) EDR\_metrics, [14](#page-13-0) graphics::par, *[18](#page-17-0)* net\_change *(*deviation\_metrics*)*, [6](#page-5-0) plot(), *[3,](#page-2-0) [4](#page-3-0)*, *[18](#page-17-0)*, *[22](#page-21-0)* plot.RETRA, [17](#page-16-0) recovery *(*deviation\_metrics*)*, [6](#page-5-0) resistance *(*deviation\_metrics*)*, [6](#page-5-0) retra\_edr, [20](#page-19-0) retra\_edr(), *[2](#page-1-0)[–4](#page-3-0)*, *[9](#page-8-0)*, *[18](#page-17-0)*, *[25,](#page-24-0) [26](#page-25-0)* state\_to\_trajectory, [23](#page-22-0) state\_to\_trajectory(), *[8,](#page-7-0) [9](#page-8-0)* summary(), *[4](#page-3-0)*, *[18](#page-17-0)*, *[22](#page-21-0)*

summary.RETRA, [25](#page-24-0)